# <span id="page-0-0"></span>Package: brochure (via r-universe)

June 22, 2024

Title Multipage 'Shiny' Apps Version 0.0.0.9024 Description Build multipage 'shiny' apps. License MIT + file LICENSE URL <https://github.com/colinfay/brochure> **Imports** attempt ( $> = 0.3.1$ ), rlang ( $> = 0.4.12$ ), shiny ( $> = 1.6.0$ ) **Suggests** golem ( $>= 0.3.0$ ), testthat ( $>= 3.0.0$ ) Config/testthat/edition 3 Encoding UTF-8 LazyData true Roxygen list(markdown = TRUE) RoxygenNote 7.2.3 Repository https://thinkr-open.r-universe.dev RemoteUrl https://github.com/ColinFay/brochure RemoteRef HEAD RemoteSha dde9bda06ab333855eadddc22565d86cbe0db21b

# **Contents**

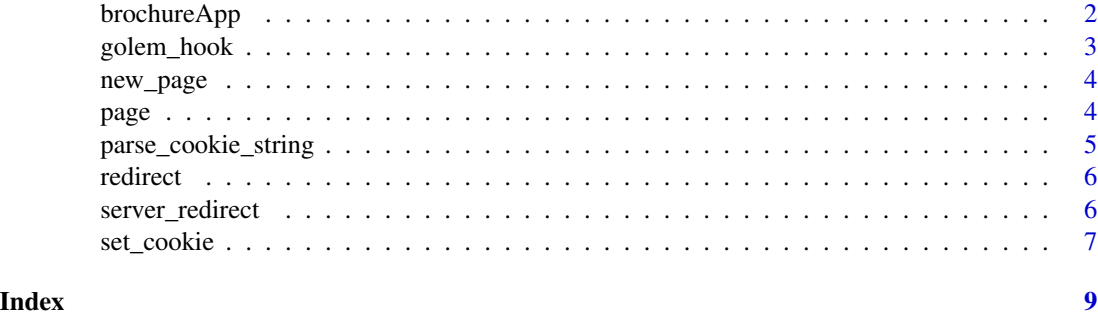

<span id="page-1-0"></span>

#### Description

This function is to be used in place of shinyApp().

#### Usage

```
brochureApp(
  ...,
```

```
onStart = NULL,
 options = list(),
 enableBookmarking = NULL,
 content_404 = "Not found",
 basepath = ",
  req_handlers = list(),
 res_handlers = list(),
 wrapped = shiny::tagList
\overline{\phantom{a}}
```
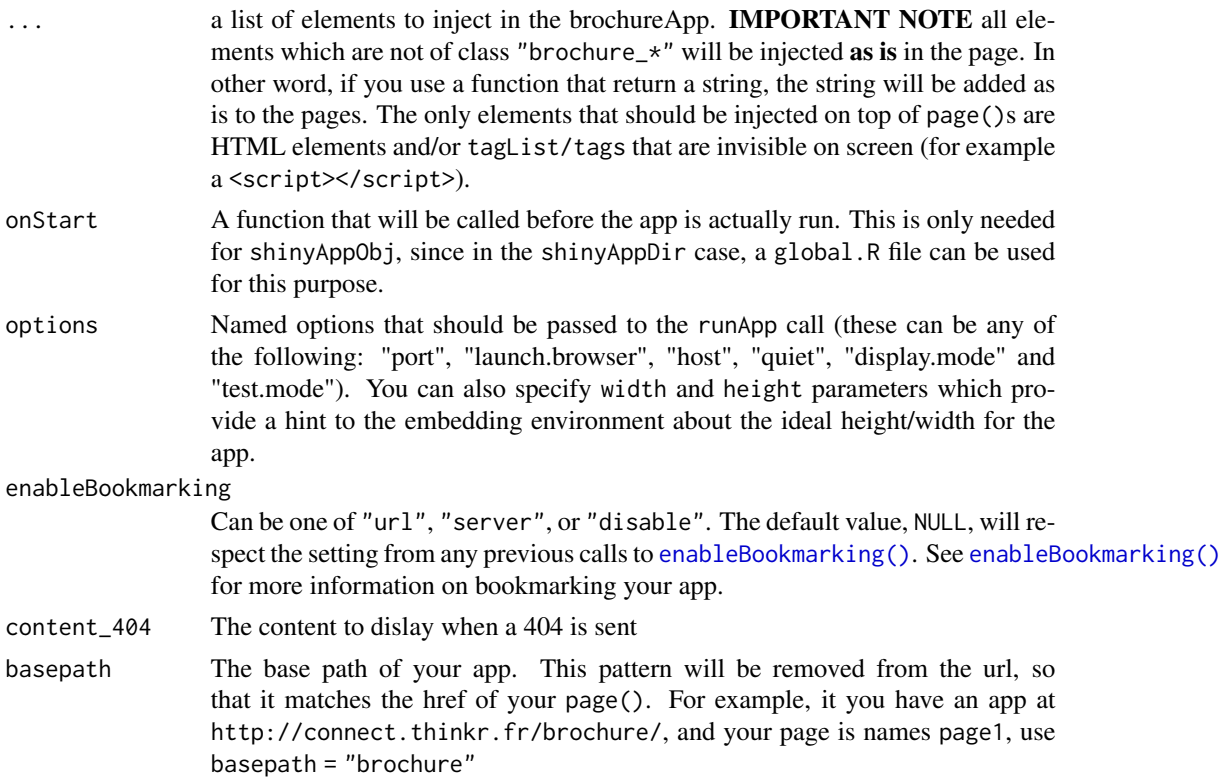

#### <span id="page-2-0"></span>golem\_hook 3

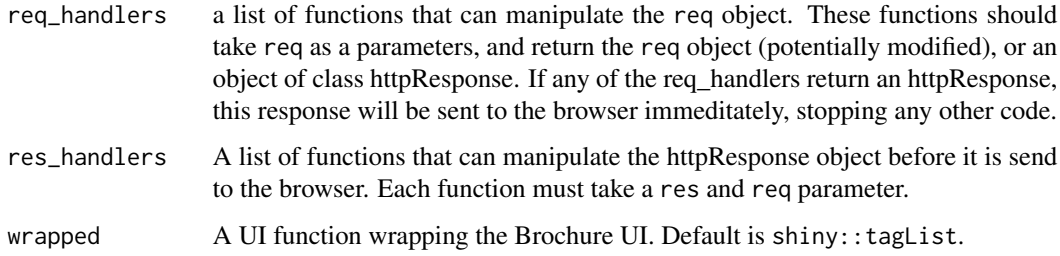

#### Value

A shiny.appobj

golem\_hook *Golem Hook function*

#### Description

Golem Hook function

#### Usage

golem\_hook(path, package\_name, ...)

#### Arguments

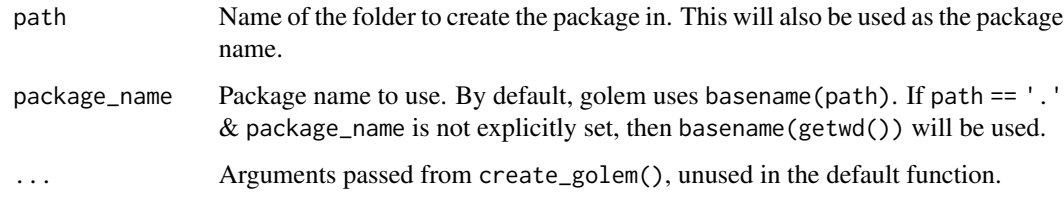

#### Value

Used for side effect

#### Examples

```
if (requireNamespace("golem") & interactive()) {
  golem::create_golem("myapp", project_hook = golem_hook)
}
```
<span id="page-3-0"></span>

#### Description

Module template for golem

#### Usage

new\_page(name, path, export, ...)

#### Arguments

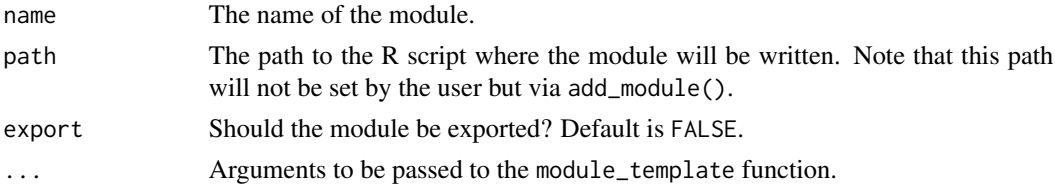

#### Value

Used for side effect

#### Examples

```
if (requireNamespace("golem") & interactive()) {
 golem::add_module(name = "home", module_template = brochure::new_page)
}
```
page *A Brochure Page*

#### Description

A Brochure Page

#### Usage

```
page(
 href,
 ui = tagList(),
  server = function(input, output, session) {
},
 req_handlers = list(),
  res_handlers = list()
\mathcal{E}
```
#### <span id="page-4-0"></span>Arguments

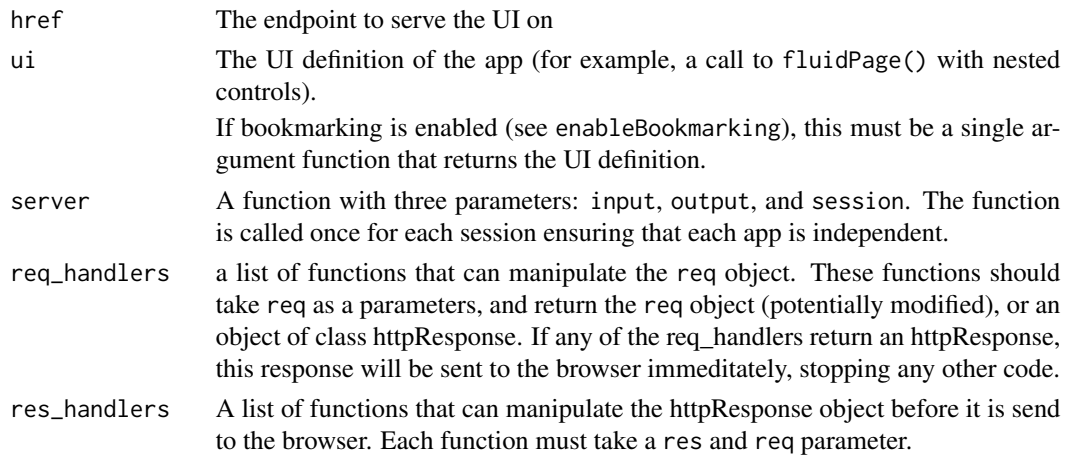

#### Value

A list

#### Examples

```
library(shiny)
page(
  href = " / page2",
 ui = tagList(
    h1("This is my second page"),
    plotOutput("plotb")
  \lambda\overline{\phantom{a}}
```
parse\_cookie\_string *Parse the cookie string*

#### Description

Parse the cookie string

#### Usage

```
parse_cookie_string(cookie_string)
```
get\_cookies(session = shiny::getDefaultReactiveDomain())

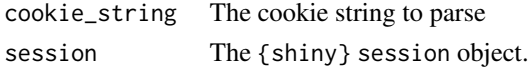

#### <span id="page-5-0"></span>Value

a list of cookies and values

#### Examples

parse\_cookie\_string("brochure\_session=63422; brochure\_cookie=3958")

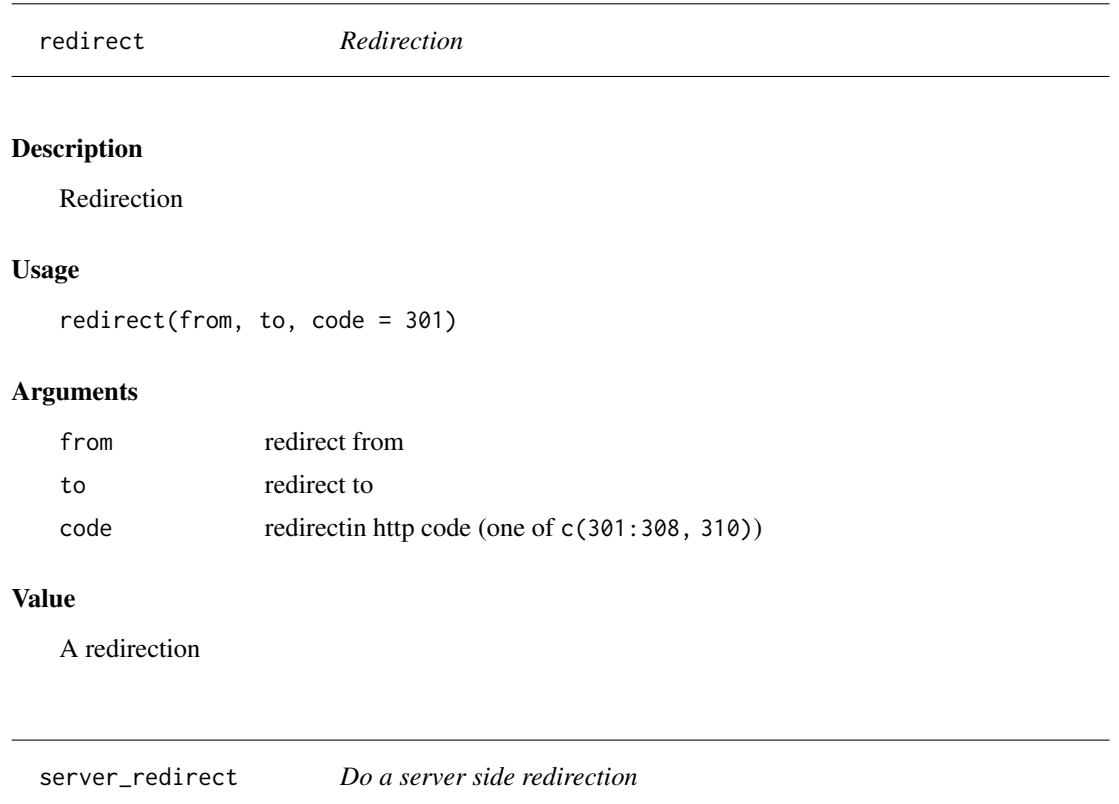

#### Description

Do a server side redirection

#### Usage

server\_redirect(to, session = shiny::getDefaultReactiveDomain())

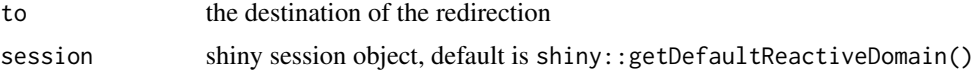

<span id="page-6-0"></span>

#### Description

Please read https://developer.mozilla.org/en-US/docs/Web/HTTP/Headers/Set-Cookie for more information. Description of parameters is taken from this page.

#### Usage

```
set_cookie(
  res,
 name,
 value,
 expires = NULL,
 max_age = NULL,
 domain = NULL,
 path = NULL,
  secure = NULL,
 http_only = NULL,
  same_site = NULL
)
```
remove\_cookie(res, name)

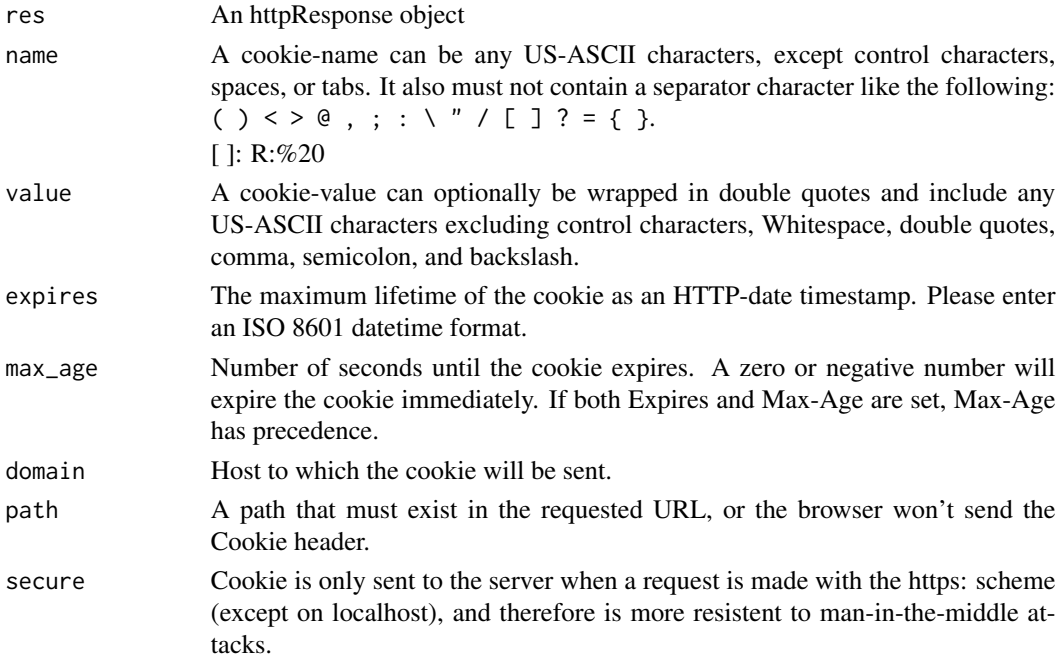

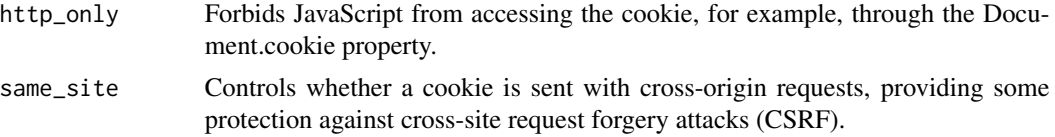

### Value

the httpResponse, with a cookie header

# Examples

```
set_cookie(
  shiny:::httpResponse(),
  "this",
 12
)
```
# <span id="page-8-0"></span>Index

brochureApp, [2](#page-1-0)

enableBookmarking(), *[2](#page-1-0)*

get\_cookies *(*parse\_cookie\_string*)*, [5](#page-4-0) golem\_hook, [3](#page-2-0)

new\_page, [4](#page-3-0)

page, [4](#page-3-0) parse\_cookie\_string, [5](#page-4-0)

redirect, [6](#page-5-0) remove\_cookie *(*set\_cookie*)*, [7](#page-6-0)

server\_redirect, [6](#page-5-0) set\_cookie, [7](#page-6-0)